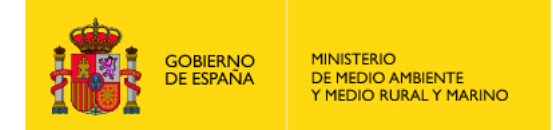

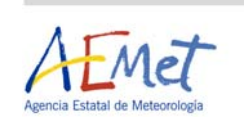

# **RAPPORT ANNUEL SUR LE PROJET PILOTE DE COOPÉRATION ESPAGNOLE SUR LA MÉTÉOROLOGIE MARITIME EN AFRIQUE DU NORD-OUEST**

## **MARINEMET -** *(Décembre 2010)*

## **1. INTRODUCTION**

Dans le cadre de la coopération espagnole en Afrique, les services de l'Agence météorologique d'État ont lancé en juillet 2009 à Dakar (Sénégal) le projet pilote MARINEMET avec l'approbation de tous les représentants de la Conférence des directeurs. Quatre pays de la côte nord-ouest africaine participent à ce projet : Sénégal, Gambie, Mauritanie et Cap Vert. Il s'agit d'un projet pilote de quatre ans dont les objectifs finals visent essentiellement au transfert des technologies et des connaissances.

Du côté espagnol deux institutions publiques collaborent avec l'agence météorologique: l'Organisme public des ports de l'État (OPPE) et l'Université de Las Palmas de Gran Canaria (ULPGC). Afin de faciliter la coopération et compte tenu de la grande expérience de l'Organisation météorologique mondiale (OMM), cette coopération s'effectue par l'intermédiaire de cette organisation.

On trouvera toutes les informations détaillées sur le projet dans les termes de référence.

Les grandes lignes du projet se répartissent en trois volets :

- 1) Transfert de technologie (Logiciels):
	- Produits satellitaires
	- Modélisation des océans en eaux profondes
	- Modélisation des océans à l'échelle portuaire
- 2) Transfert de technologies (équipement):
	- Marégraphes
	- Stations météorologiques automatiques
	- Ordinateurs personnels
- 3) Transfert de connaissances :
	- a. Documentation:
		- Produits satellitaires
		- Modélisation des océans en eaux profondes
		- Modélisation des océans à l'échelle portuaire
	- a. Cours de formation :
		- Formation météorologique maritime à Toulouse (France)
		- Formation météorologique maritime au Met Office (Royaume-Uni)
		- Cours spécialisés de météorologie maritime à Las Palmas

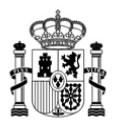

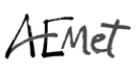

- Cours pour utilisateurs finals au Sénégal, en Gambie, en Mauritanie et au Cap-Vert
- Cours spécifiques sur place de maintenance et de gestion de l'équipement

# **2. ÉTAT DU PROJET.**

En 2010 on s'est efforcé d'atteindre les objectifs fixés dans les termes de référence. Dans ce chapitre on explique en détail le degré d'exécution de chacune des tâches ainsi que l'état actuel de chaque élément du projet:

## **A.** *Transfert de technologies (logiciels):*

## **A.1. Produits satellitaires** :

### A.1.1. Antenne virtuelle

L'antenne virtuelle part des fichiers L1a disponibles dans le site Ocean Color Web (<http://oceancolor.gsfc.nasa.gov/>) et produit finalement des images PNG des produits géophysiques présentant un intérêt, de la température de surface de la mer (SST), de la concentration en chlorophylle a et des cartes pour le service en temps réel selon les fenêtres géographiques concernées.

La figure 1 montre en exemple des sorties PNG opérationnelles de l'antenne virtuelle et également les deux produits issus des données de GeoEYE Inc. (anomalies du niveau de la mer et courants).

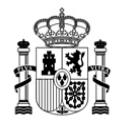

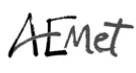

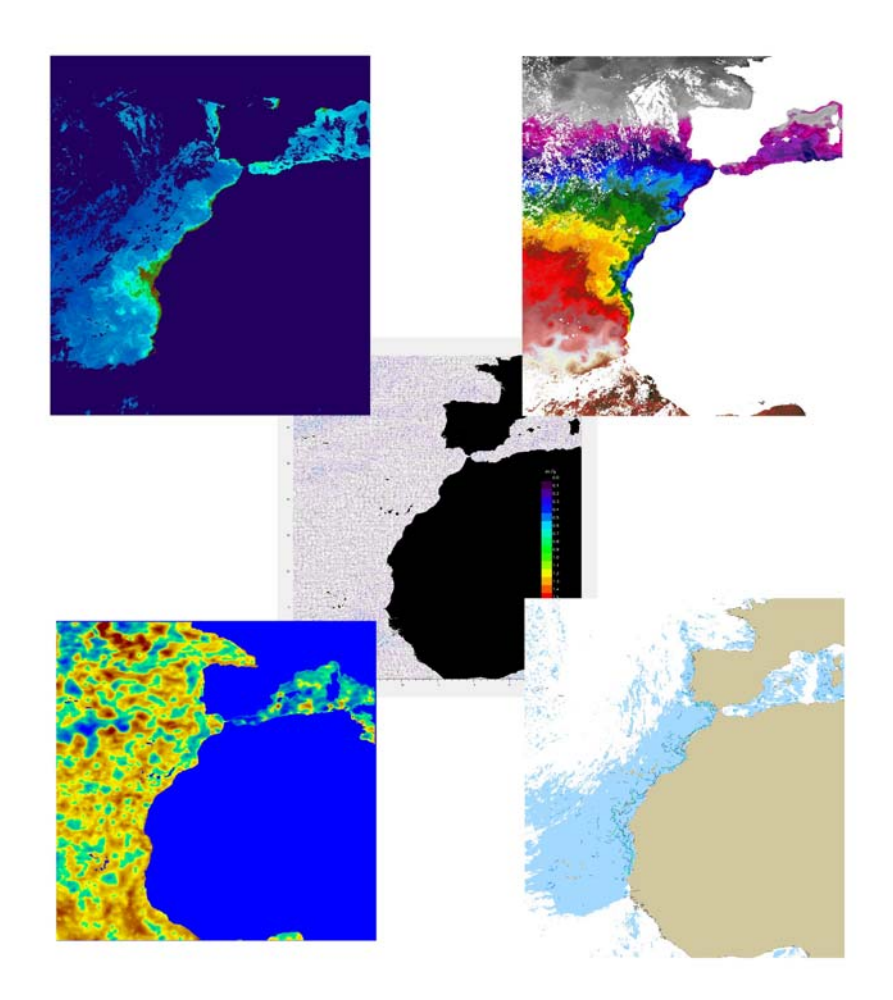

**Figure 1.** Exemple d'images PNG opérationnelles provenant de l'antenne virtuelle.

Le déclenchement de l'antenne virtuelle repose sur la prévision des passages des satellites dans la fenêtre MARINEMET (comme cela se ferait avec une antenne réelle). Initialement on a utilisé winorbit pour prévoir les passages sur la zone de MARINEMET en téléchargeant manuellement les paramètres orbitaux des satellites Terra et Aqua. Grâce aux passages prévus, une routine IDL générait des noms de fichiers L1a qui se venaient se placer dans le site Ocean Color Web.

Pour utiliser toute l'antenne virtuelle dans un même système d'exploitation, on migre vers le programme Predict 2.2.3. On a développé un script en tcl qui se charge de tout le processus. Le script récupère les paramètres orbitaux ([http://www.celestrak.com\)](http://www.celestrak.com/) et fait appel au programme predict pour qu'il déclenche le passage en fonction de la fenêtre spatiale et temporelle souhaitée. A partir des passages prévus par Predict le script crée les noms des fichiers à télécharger. En plus de la migration vers un système d'exploitation unique, l'intérêt est que l'on peut se passer des procédures manuelles.

En attendant que le site Web du projet soit complètement en service [\(www.afrimet.org/marinemet\)](http://www.afrimet.org/marinemet), on a commencé à envoyer aux pays bénéficiaires les cartes du service en temps réel par courrier électronique.

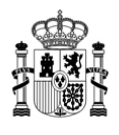

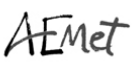

Au début l'envoi par courrier électronique se faisait manuellement avant d'être automatisé grâce à un script en tcl. Pour l'instant chaque pays bénéficiaire reçoit les cartes correspondant à sa fenêtre. Sur le site Web toutes les fenêtres seront disponibles.

Les routines générant les cartes ont été modifiées pour avoir un meilleur aspect. Les changements ont été effectués en IDL. Ils concernent toutes les fenêtres générant des cartes MARINEMET (fenêtre générale du projet), Mauritanie, Cap-Vert et Sénégal – Gambie.

La [Figure 2](#page-4-0) montre l'aspect de la carte de la température superficielle de la mer correspondant à la fenêtre générale du projet, les quatre autres produits apparaissant comme des miniatures à l'intérieur de cette fenêtre.

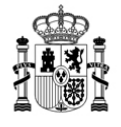

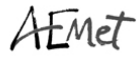

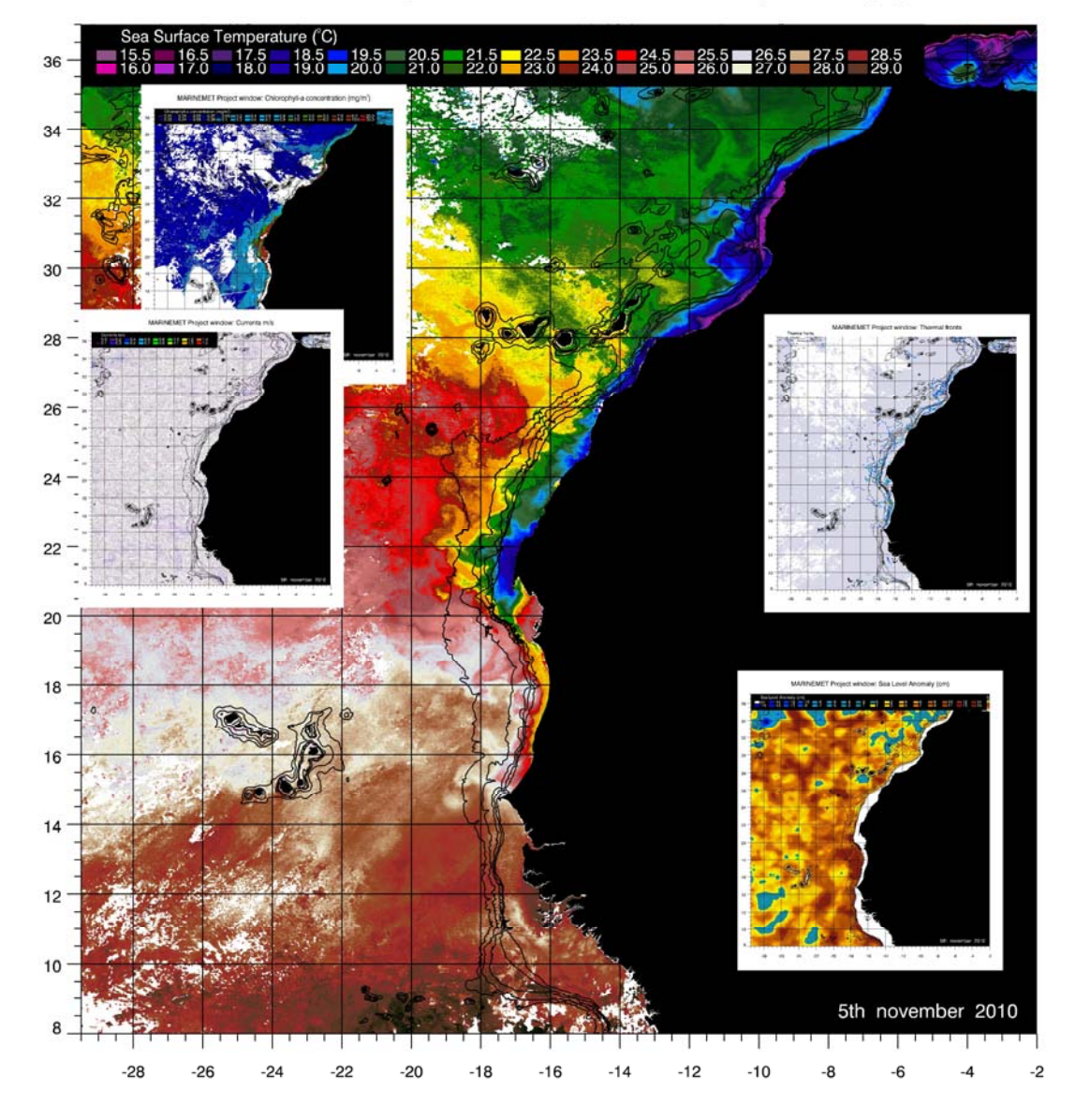

#### MARINEMET Project window: Sea Surface Temperature (°C)

<span id="page-4-0"></span>**Figure 2.** Exemple de l'aspect des cartes en temps réel correspondant à la fenêtre générale de MARINEMET.

L'antenne virtuelle sépare la partie opérationnelle de la partie du service en temps réel. On a ressenti le besoin de pouvoir recréer les services en temps réel a posteriori afin de pouvoir les conserver comme des données historiques. Ce besoin se fait sentir parce qu'il faut adapter les anciennes cartes à de nouveaux formats ou du fait des erreurs et interruptions se produisant pour une raison ou pour une autre dans le processus. C'est pour cela que l'on a modifié les routines en temps réel et qu'on en a ajouté de nouvelles afin de pouvoir refaire a posteriori les cartes du service et les images des produits pour temps réel à des dates antérieures comme si elles étaient en temps réel. Ces changements permettent de choisir les intervalles de dates à refaire.

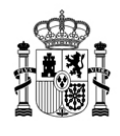

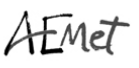

Les changements sont intervenus dans le traitement de tous les produits SST, concentration de chlorophylle a et fronts thermiques. Les changements ont consisté en nouveaux scripts en tcl et en une modification des routines IDL.

L'essentiel du traitement des données s'effectue grâce aux capacités de seadas. La deuxième partie la plus importante est celle des processus exécutés en IDL. Au début ces processus ont été développés sur IDL, ce qui explique pourquoi la première version de l'antenne virtuelle employait le langage IDL. IDL est un outil puissant mais onéreux; dans la mesure où il s'agit d'un logiciel commercial, il ne correspond pas à la philosophie du projet. Il est prévu de faire migrer tout le processus vers des outils libres.

On a trouvé intéressante l'option du GDL (http://gnudatalanguage.sourceforge.net/) car il s'agissait d'une version libre du langage IDL. Après une période d'essai avec GDL on y a renoncé car son développement n'est pas achevé. Il y a des fonctions qui ne sont pas prêtes alors qu'elles sont nécessaires pour le processus propre à l'antenne virtuelle.

L'option retenue est R-Cran (http://www.r-project.org/). R est un langage de programmation statistique qui a grandi de manière exponentielle ces dernières années. Il s'agit d'un outil totalement libre avec un nombre infini de paquets développés par une communauté impressionnante de contributeurs. Même si à l'origine il s'agissait d'un outil purement statistique on a développé des paquets qui permettent finalement d'aboutir à des résultats obtenus dans des domaines très variés.

Les deux processus fondamentaux qui, initialement, ont été développés en IDL sont en cours de migration vers R:

- Génération des PNG a partir des données binaires générées par la chaîne de traitement seadas/tcl. Le dernier passage des traitements faisant appel à IDL comprend un filtrage des données avant la génération des images. Ce processus n'est pas encore développé.

- Génération de cartes à partir des images PNG en temps réel des produits. Ce processus est assez avancé; il reste encore à adapter les routines pour pouvoir refaire les cartes du service en temps réel a posteriori. La qualité et le dessin des cartes générées sont les mêmes que ceux que l'on obtient avec IDL. Un accent particulier a été mis sur cet aspect; les produits générés après le changement sont identiques aux précédents. Ce processus a été développé pour la température superficielle de la mer, la concentration en chlorophylle a et les fronts thermiques. Il n'est pas prévu de faire migrer la génération des cartes des anomalies du niveau de la mer et des courants. Elles sont payantes et ne seront plus disponibles en 2011 ; on ne va donc pas les transférer et on ne va transférer aucun processus associé au développement du projet.

Tout le système a été réinstallé de nouveau avec l'actualisation pour Mandriva 2010.0. On a fait coïncider l'actualisation du système d'exploitation avec l'actualisation pour ENVI 47/IDL 71 et seadas 6.1. Ce

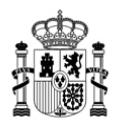

processus d'actualisation s'effectue d'abord sur un ordinateur d'essai où l'on apporte les modifications nécessaires aux procédures avant de passer à l'actualisation du système qui fournit le service au plan opérationnel.

L'actualisation pour seadas 6.1 a impliqué de modifier certaines procédures en apportant des changements aux outils de traitement. Une modification importante a dû être effectuée à cause des changements dans les drapeaux de qualité des produits obtenus à partir de seadas.

Il est prévu de faire migrer le système Mandriva vers Kubuntu. Kubuntu est le système d'exploitation qui va être utilisé pour le développement des ports de l'État dans le cadre de MARINEMET et pour homogénéiser les transferts. Il paraît approprié d'utiliser le même.

#### A.1.2. Modifications apportées aux produits satellitaires autres que ceux obtenus par l'antenne virtuelle

Comme pour les produits obtenus à partir de l'antenne virtuelle, il a également été nécessaire d'apporter des modifications afin de récupérer les services en temps réel des deux produits (anomalies du niveau de la mer et courants) que l'on n'obtient pas de l'antenne.

Étant donné que ces produits qui proviennent d'une antenne pour laquelle il faut payer un abonnement annuel, ne peuvent pas, à la fin du projet pilote, être transférés sans coût aux pays participant au projet, ils ont été distribués jusqu'à la fin 2010 et demeureront dans la base de données mais ne seront plus diffusés à partir de 2011.

#### A.1.3. Service assuré aux utilisateurs

Dans le cadre du travail effectué, on a également traité des questions soulevées par les agents de liaison des pays bénéficiaires. On a résolu des questions concernant les produits et l'on a par exemple établi des cartes en blanc semblables à celles du service en temps réel. D'autres questions ont été résolues grâce à la documentation technique élaborée. Une question a été différée en attendant de savoir si, en dehors de la documentation, il était nécessaire de recourir à une assistance technique. Cette question sera tranchée une fois que le projet sera opérationnel sur le site Web et que l'on aura effectué les migrations entre IDL et R. Les éventuels besoins supplémentaires des utilisateurs seront traités sur R pour que les pays bénéficiaires y aient libre accès.

#### A.1.4. Rapports techniques

Pendant le deuxième semestre 2009, on a commencé à élaborer la documentation technique concernant les produits satellitaires générés. Au début, les informations devaient figurer dans un document unique réparti selon les volets suivants:

- Fondement théorique pour l'obtention et le traitement des différentes variables géophysiques obtenues par télédétection.

- Structure, nomenclature et caractéristiques des bases de données des produits générés.
- Description des applications possibles de chaque produit.

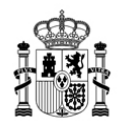

Les rapports sont adaptés et divisés selon la nouvelle structure requise ce qui entraîne la production de quatre documents différents:

-**Guide des produits** : il s'agit d'un document simple décrivant les produits tels qu'ils se présentent dans la base de données. On y décrit essentiellement les codes de nomenclature qui permette d'identifier chaque produit. On y décrit également la manière d'extraire les informations géophysiques et spatiales des produits. Il a déjà été diffusé.

-**Interprétation des produits** : destiné aux utilisateurs finals de l'information fournie par le projet. Son contenu n'est guère complexe car visant à faire comprendre directement et rapidement les produits satellitaires et les concepts qui y sont associés. Ce document permet au lecteur de comprendre ce qu'est chaque produit, comment l'interpréter et comment réussir à l'appliquer à ses besoins. Il a déjà été diffusé.

-**Principes de base des produits** : Destiné aux utilisateurs mieux formés et ayant davantage de connaissances. Ce document permet à l'utilisateur final de connaître de comprendre les principes de base de chaque produit satellitaire et la manière de l'obtenir ultérieurement. Il a déjà été diffusé.

-**Maintenance opérationnelle :** ce document n'a pas encore été établi et s'adressera aux techniciens qui devront assurer la maintenance du système une fois celui-ci transféré. On y décrira tous les processus des chaînes de traitement ainsi que la gestion du système, l'entretien, les défaillances,… Ce document sera remis lors du transfert du système. La documentation de gestion et de maintenance Web s'établir à en même temps que ce document lors du transfert.

#### A.1.5. Service en temps réel et traitement et archivage opérationnel des produits

Dès le début du projet (juillet 2009) on a commencé à obtenir quotidiennement les cartes du service en temps réel de l'ensemble des variables géophysiques. Chaque service MARINEMET comprend une série de cinq cartes (une pour chaque variable géophysique) des différentes zones géographiques de chaque pays participant au projet. C'est ainsi que les cartes de la température superficielle de la mer, de la concentration de chlorophylle a, des fronts thermiques, de l'anomalie du niveau de la mer et des courants de surface sont créées pour les fenêtres qui couvrent les différents pays bénéficiaires : Mauritanie, Sénégal-Gambie, Cap-Vert ainsi que pour une fenêtre générale qui couvre toute la zone visée par le projet.

Depuis le début du projet on archive les produits géophysiques. Ceux-ci sont générés à partir des procédures qui font partie de l'antenne virtuelle créée. On trouvera une description détaillée des produits dans les fichiers pertinents de la documentation technique.

Ces services et produits sont archivés et sont disponibles sur le site Web du projet.

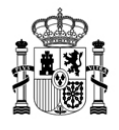

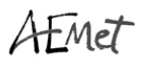

## **A.2. Modélisation des océans en eaux profondes**:

Une bonne partie des tâches menées à bien en 2010 ont été consacrées à la réadaptation de la modélisation aux nouvelles conditions aux limites du modèle de prévision des vagues du Centre européen pour les prévisions météorologiques à moyen terme. À ce jour, la résolution spectrale de travail était de 25 fréquences/ 24 directions spatiales. A la suite de la dernière actualisation (octobre 2009) on est passé à 36 fréquences/36 directions spatiales.

On trouvera brièvement décrits ci-dessous les problèmes rencontrés, les solutions proposées et les résultats obtenus grâce à l'application de ces solutions quand cela a été possible.

A.2.1. Problèmes rencontrés : essentiellement trois problèmes sont dus à l'augmentation de la résolution spectrale:

- Instabilité des sorties du modèle. Apparition de caractéristiques altérées.
- Augmentation du temps d'exécution du cycle de prévision (~ 100%)
- Augmentation du temps de transfert des données depuis le Centre européen pour les prévisions météorologiques à moyen terme

A.2.1.1. **Instabilité du modèle** : l'instabilité se manifeste de deux manières dans les sorties du modèle:

- Apparition de vagues de hauteur notable exagérée dans des régions concrètes.
- Champ vectoriel peu vraisemblable pour les vagues de fond ou la houle.

On trouve constamment un exemple de la première situation sur la côte mauritanienne, au nord de Nouakchott, dans des situations de vent modéré ([figure 3,](#page-9-0) [figure 4,](#page-9-1) [figure 5](#page-9-2) et [figure 6](#page-9-3))

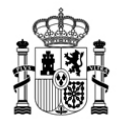

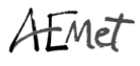

<span id="page-9-1"></span><span id="page-9-0"></span>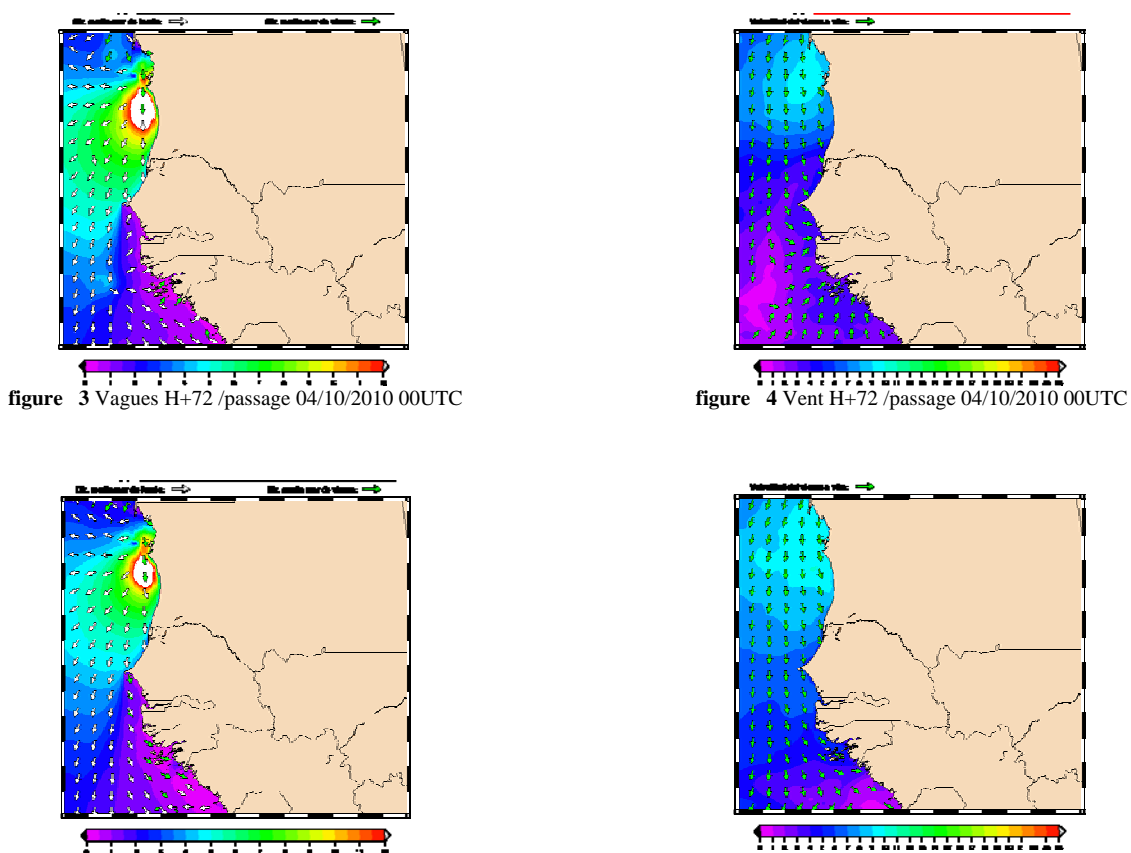

**figure 5** Vagues H+72 /passage 09/05/2010 00UTC **figure 6** Vent H+72 /passage 09/05/2010 00UTC

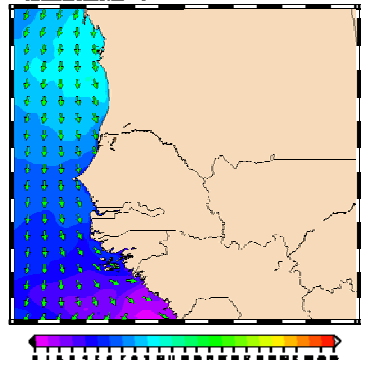

<span id="page-9-3"></span><span id="page-9-2"></span>Bien que de manière moins accusée, on observe ce même phénomène sur d'autres points de la côte africaine ainsi qu'aux Canaries ([figure 7](#page-9-4) et [figure 8\)](#page-9-4).

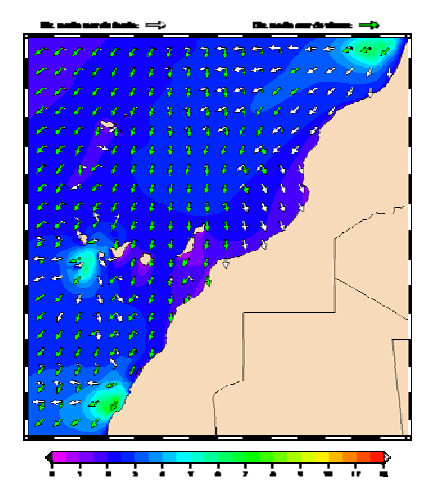

<span id="page-9-4"></span>**figure 7** Vagues H+72 / passage 16/05/2010 00UTC **figure 8** Vent H+72 / passage 16/05/2010 00UTC

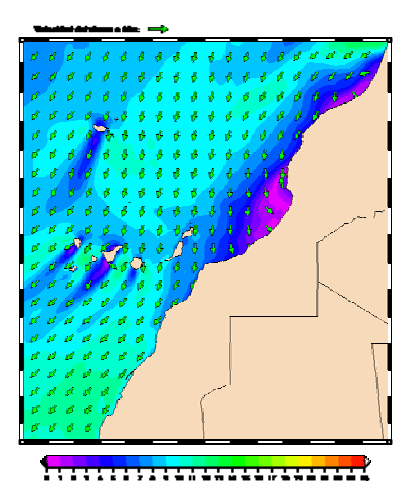

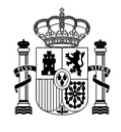

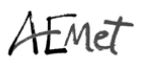

Les champs vectoriels anormaux présentent d'ordinaire une divergence marquée et une discrimination erronée vagues de fond/houle. C'est ce que l'on observe souvent aux Canaries, aussi bien dans la composition principale que dans la composition imbriquée. [\(figure 9](#page-10-0) et [figure 10\)](#page-10-1).

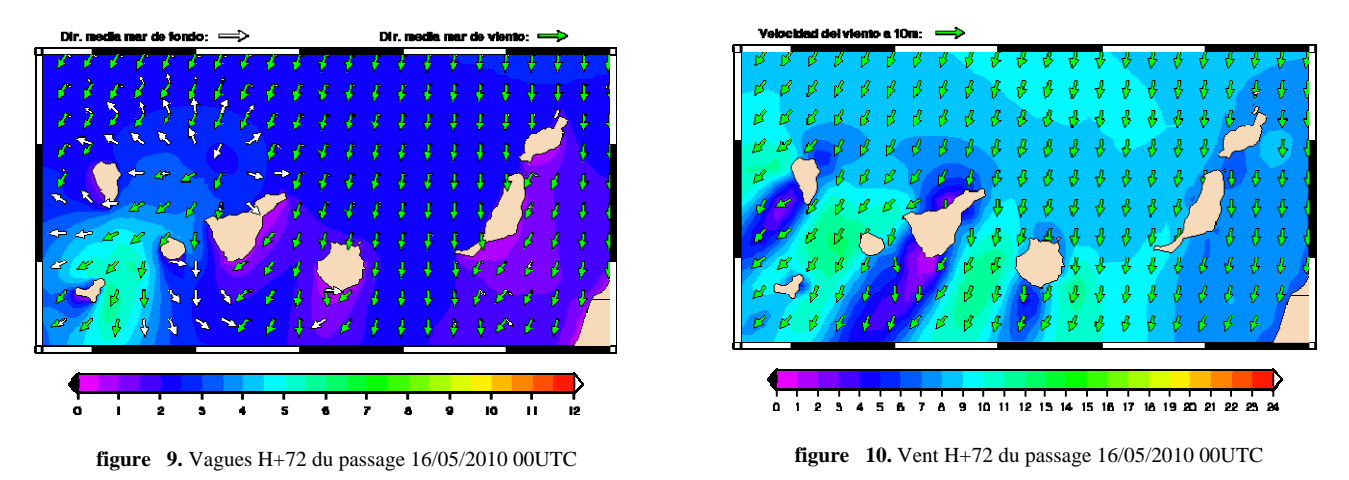

<span id="page-10-1"></span><span id="page-10-0"></span>A.2.1.2. **Augmentation du temps d'exécution:** dans toutes les simulations on a utilisé la même configuration qui sert de référence pour les estimations du temps de calcul.

Le cycle de prévision qui va de H-12 à H+72 pour le module de la côte africaine, avec une résolution spatiale de cinq minutes demande environ deux heures d'utilisation de l'unité centrale. Avec des spectres f36d36, il faut un peu plus de 4 heures.

A.2.1.3. **Augmentation du temps de transfert des conditions aux limites**. Les conditions aux limites sont obtenues dans des fichiers qui contiennent les spectres en points de grille du bord de la composition. Chaque cycle complet de prévision a besoin de 45 fichiers (entre données sur le vent et conditions aux limites) ce qui fait qu'avec la configuration f36d36 il nous faut transférer environ 55 Mb (plus du double qu'auparavant).

Même si ce problème n'est pas aussi grave que le précédent, il convient d'en tenir compte car il pourrait donner lieu à des retards inacceptables dans le cycle de prévision. Aujourd'hui, on ne sait pas quel type de lignes de communication sera disponible à l'emplacement final.

## A.2.2. Tentatives pour résoudre les problèmes d'instabilité avec une résolution spectrale f36d36:

Au début, on a pensé que le modèle se comportait peut-être anormalement par suite de la *nonconcordance des paramètres de configuration*. Par exemple, la première direction des spectres pourrait avoir été assignée explicitement dans le code pendant le développement. Ne s'agissant pas de paramètres modifiés fréquemment, le problème aurait pu passer inaperçu.

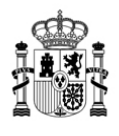

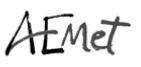

Par exemple, la première direction spectrale aurait pu être prescrite directement dans le code avec une valeur de 7,5º. Toutefois, dans toutes les références, le vecteur de direction est défini génériquement. Une recherche exhaustive n'a pas permis de trouver une quelconque preuve de cette situation.

Par la suite on a pensé qu'il *fallait peut-être réduire le temps de propagation*, même si, dans la configuration actuelle, il satisfaisait le critère CFL. Toutefois dans la version du code avec laquelle nous travaillons, ce paramètre ne peut avoir de valeur inférieure à une minute. Or c'est précisément la valeur qu'il a eue depuis le début de la modélisation. Pour qu'il soit possible d'avoir des temps de propagation inférieurs à une minute il faut modifier le code du modèle, ce qui ne paraît pas souhaitable si l'on veut maintenir l'intégrité du modèle. En outre, cette réduction augmenterait le temps d'exécution qui est déjà assez long.

Ensuite on a procédé à une analyse des éventuels *problèmes de bathymétrie* comme paraissait le suggérer la persistance des caractéristiques altérées dans des zones localisées de la composition. L'application utilise deux grilles bathymétriques qui ont été bâties initialement en ré-échantillonnant la bathymétrie GEBCO de 1' de résolution (dorénavant GEBCO1M):

- Cap Vert : 5' (CBV5M)
- Côte africaine : 2,5' (AFR2.5M, en raison de l'imbrication des Canaries)

Il existe actuellement une nouvelle version de la bathymétrie GEBCO avec une résolution nominale de 30'' (GEBCO30S). Dans cette révision nous utilisons en outre une version récente du logiciel d'interpolation.

Pour procéder à quelques comparaisons nous avons choisi la région de **Banc d'Arguin** sur la côte mauritanienne. Dans la [Figure 11](#page-12-0) et la [Figure 12](#page-12-1) on constate qu'il y a plus de détails dans la nouvelle version (en couleur, profondeurs de 0 à 200 m).

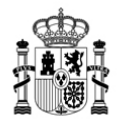

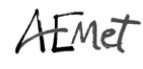

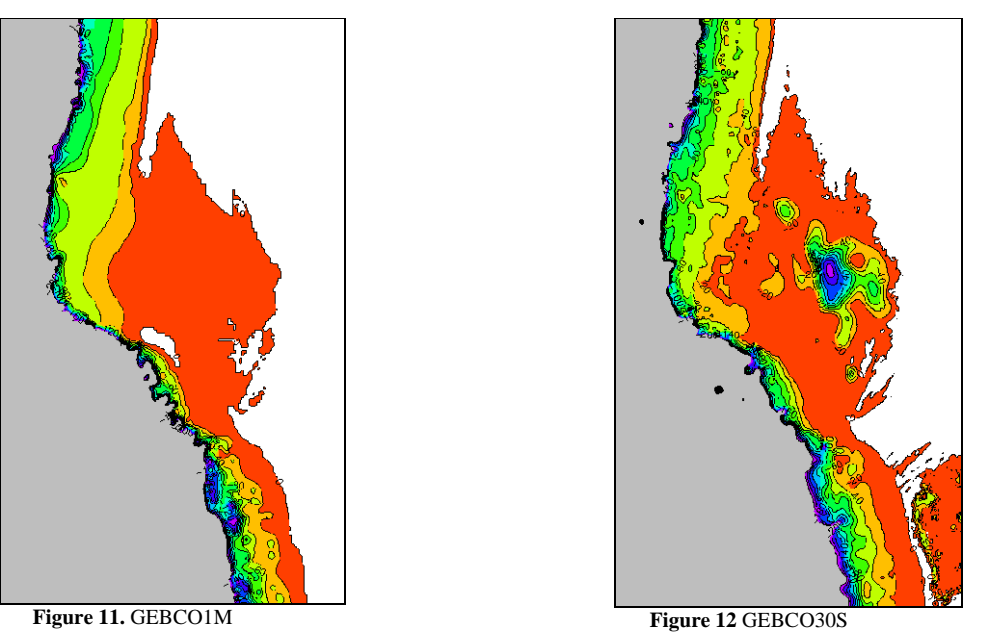

Avec les nouvelles bathymétries, nous avons répété certains des passages du modèle pour comparer les résultats. L'instabilité dans la zone de **Banc d´Arguin** subsiste, encore qu'avec de légères différences ([figure 13,](#page-12-2) [figure 14](#page-12-2), [figure 15](#page-13-0) et [figure 16](#page-13-1)). Cela amène à penser que les gradients de la bathymétrie pourraient être à l'origine de ces effets non désirés.

<span id="page-12-2"></span><span id="page-12-1"></span><span id="page-12-0"></span>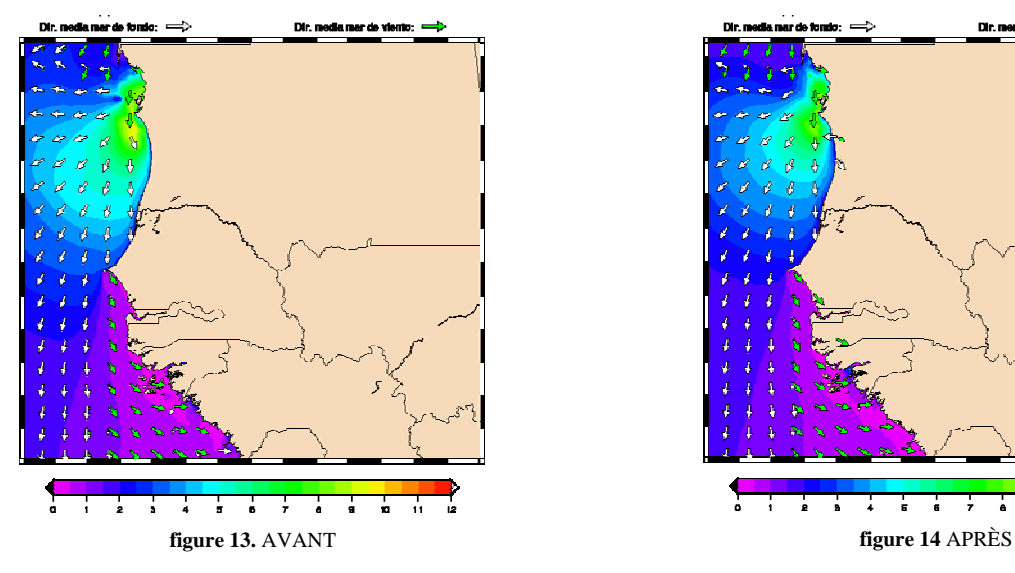

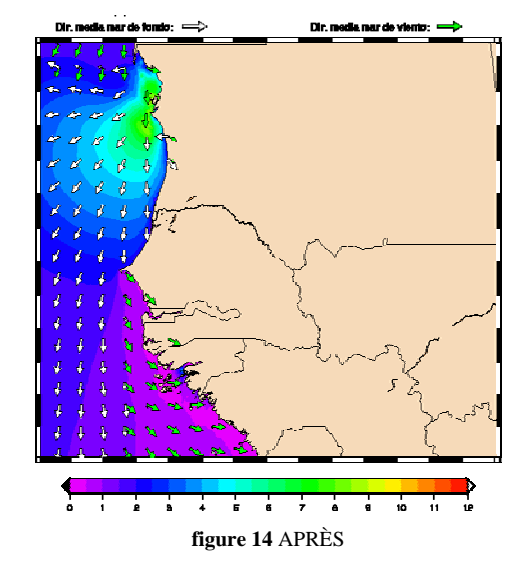

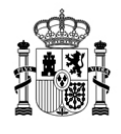

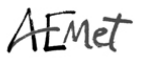

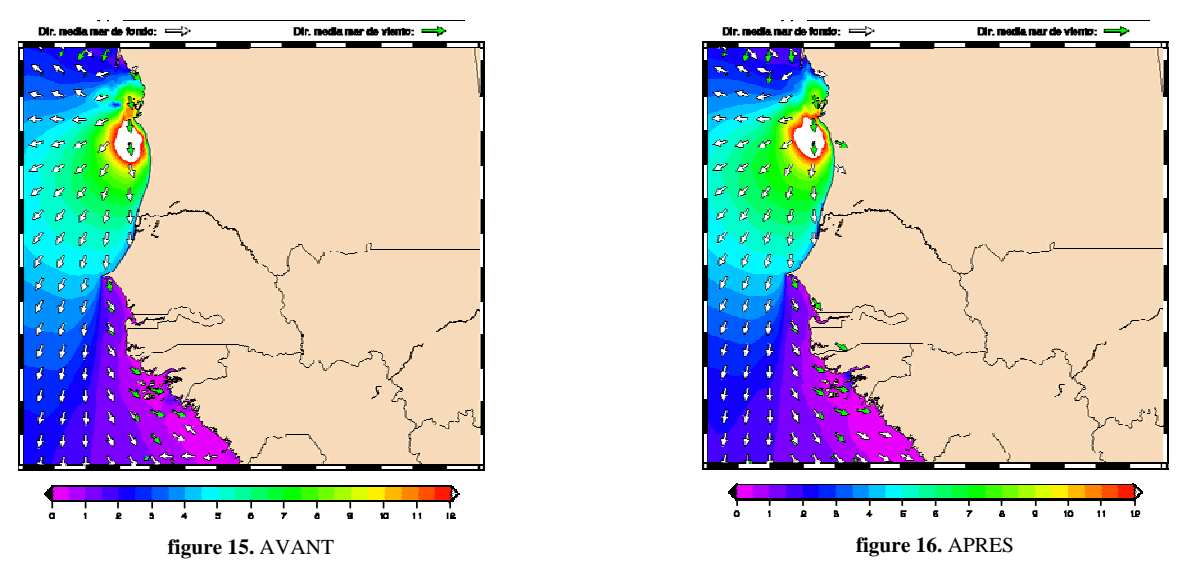

<span id="page-13-1"></span><span id="page-13-0"></span>On enregistre également une amélioration grâce à l'actualisation de la bathymétrie dans certaines régions côtières. Mais les résultats ne sont pas faciles à interpréter dans la mesure où les changements ne s'observent pas toujours et par ailleurs ne paraissent pas toucher également toutes les zones.

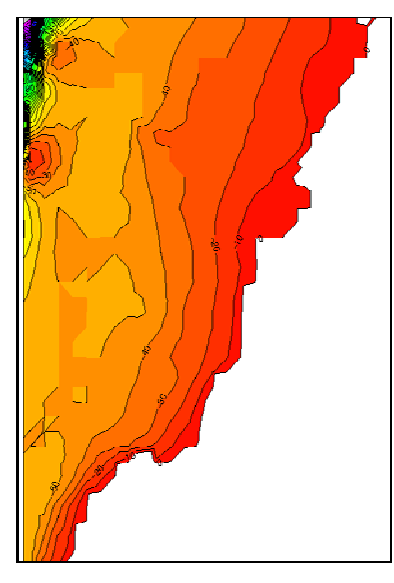

**figure 17.** Bathymétrie AVANT **figure 18.** Bathymétrie APRÈS

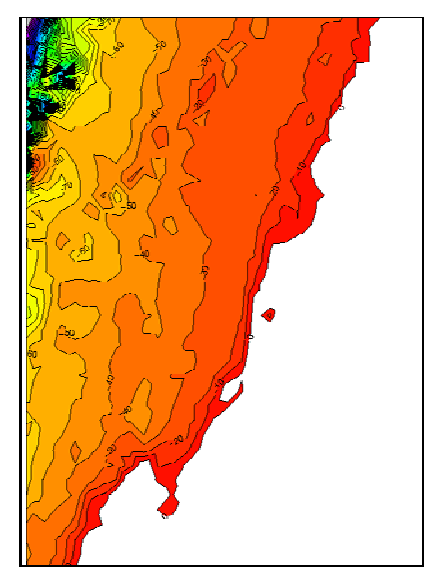

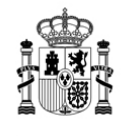

AEMET

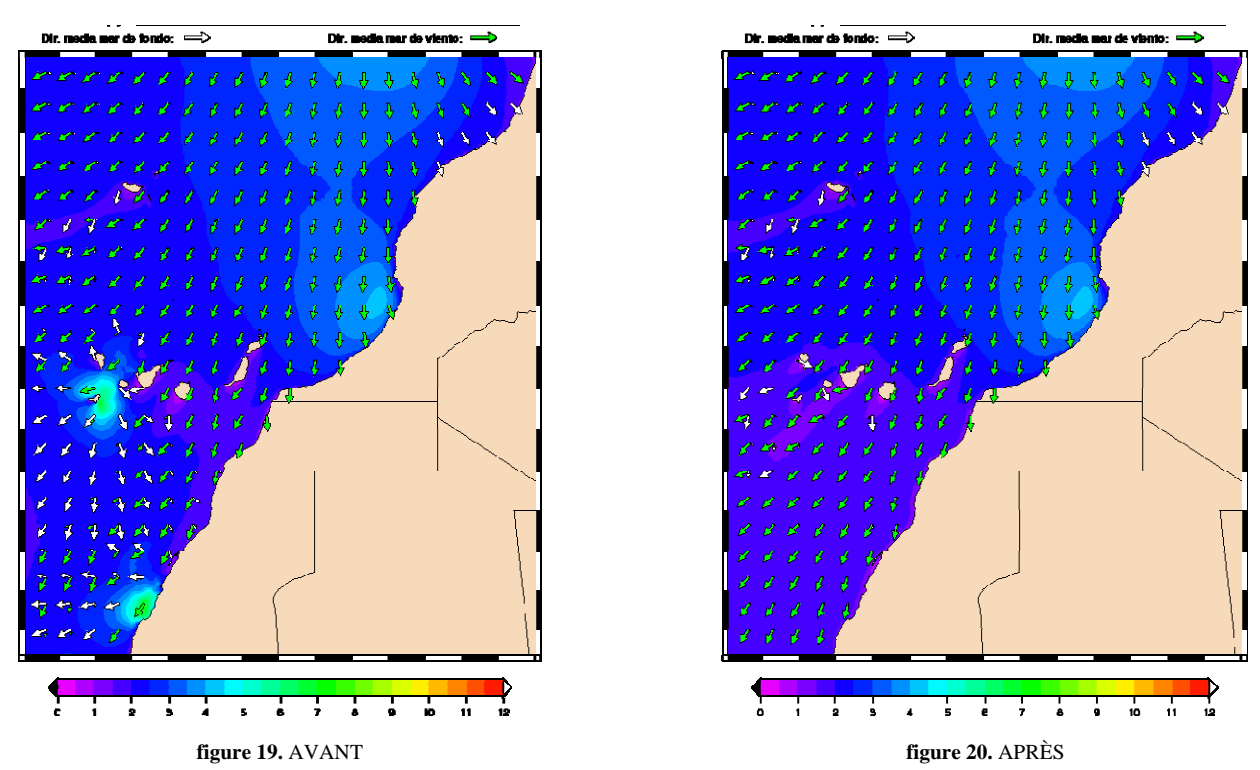

Se contenter de recalculer la bathymétrie à partir des ressources les plus récentes ne résout pas le problème. Nous allons maintenant modifier les régions à fort gradient bathymétrique pour voir l'effet que cela a sur la prévision. Dans la figure 21, le cadre correspond à une région où les profondeurs sont supérieures à 150 m au milieu d'une plate-forme continentale où la moyenne ne dépasse pas les 15 m.

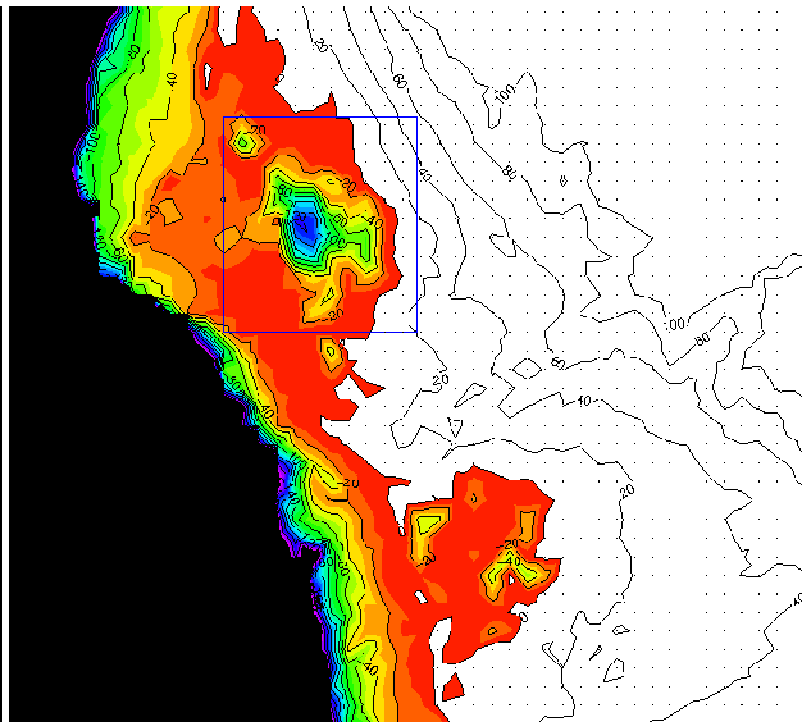

**figure 21.** Zone de profondeur "anormale" à 19.75/20.7/-17.0/-16.1 N/S/W/E

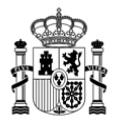

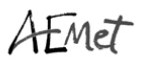

Nous substituons aux profondeurs du cadre une moyenne régionale. Les changements ne s'effectuent pas directement dans la grille mais au moyen de la configuration du modèle (PREPROC).

L'effet se réduit notablement même si le problème n'est pas complètement résolu. Dans l'exemple montré, des régions de plusieurs centaines de kilomètres carrés apparaissent avec des vagues de 4 à 5 m, d'une hauteur probablement faussée.

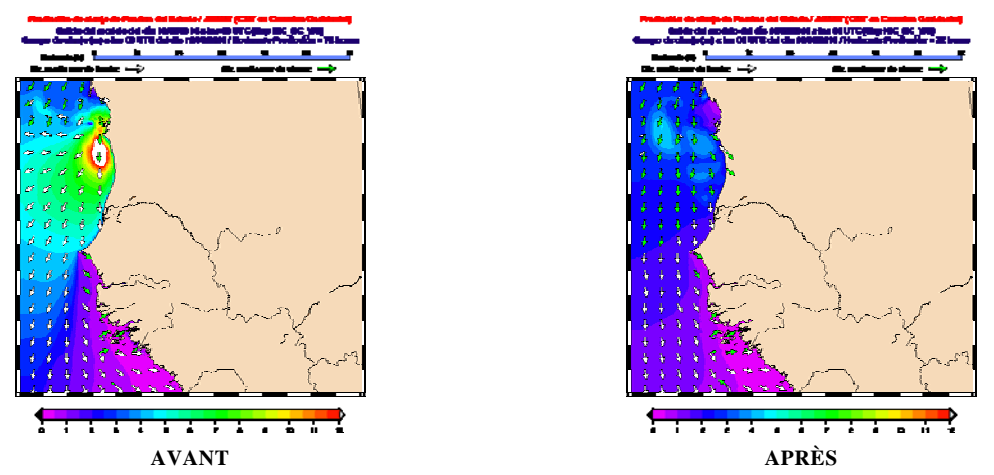

#### A.2.3. Retour à la configuration spectrale originale par ré-échantillonnage.

Étant donné qu'en mode f36d36 la modélisation n'est pas satisfaisante, nous avons choisi de revenir à la configuration spectrale d'origine f25/d24. Pour ce faire, on interpole le spectre correspondant aux 24 directions à partir des 36 que fournit le modèle ECWAM. Le processus s'accomplit en recombinant les intervalles d'énergie de manière que celle-ci se conserve au cours de la transformation.

Grâce à cette opération on fait disparaître les effets non désirés susmentionnés et la vérification en fonction des données provisoires des bouées permet de récupérer les *scores* habituels.

#### A.2.4. Changement de compilateur Fortran

On a effectué des essais avec le compilateur Fortran de INTEL. On a vérifié que le temps d'exécution se réduit énormément ce qui fait que ce choix correspond bien à nos fins.

Il existe pour ce compilateur une modalité de licence gratuite en cas d'utilisation à des fins non commerciales. Il faudrait étudier plus à fond si son utilisation dans le contexte de ce projet s'adapte à toutes les conditions.

#### A.2.5. Données pour les SAPV

On a procédé aux ajustements pertinents pour la production routinière de conditions aux limites pour les trois SAPV prévus dans le projet (Nouakchott, Dakar et Mindelo).

Après chaque passage on génère automatiquement les champs se vent et les conditions aux limites nécessaires à chacune des applications.

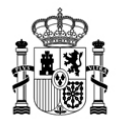

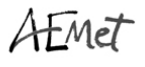

#### A.2.6. Vérification

Pendant le dernier trimestre on a élaboré un système de vérification objective et confronté les prévisions aux observations du réseau de bouées des ports de l'État. Par ailleurs on a l'intention d'inclure l'altimétrie JASON dans le processus.

**A.3. Modélisation des océans à l'échelle portuaire** : En 2010 les activités menées à bien ont été les suivantes :

A.3.1. Collecte des informations bathymétriques disponibles sur la côte du nord-ouest de l'Afrique: pour mettre en œuvre les SAPV on a besoin des informations bathymétriques aussi bien pour décider quelle sera la limite de définition du SAPV que pour faire fonctionner le modèle. Ce dont on a besoin concrètement c'est d'un fichier ASCII (fichier texte), avec la bathymétrie correspondant à une résolution spatiale de 200x200m, qui couvre une superficie de 30x30Km autour du port.

On a demandé aux pays où va être installé un SAPV (Mauritanie, Sénégal et Cap Vert) qu'ils envoient les informations qu'ils détiennent sur la zone, dans un quelconque des formats possibles. Seul le Sénégal a envoyé des fichiers de bathymétrie mais qui ne contenaient pas suffisamment d'informations pour le SAPV ([Figure 22\)](#page-16-0).

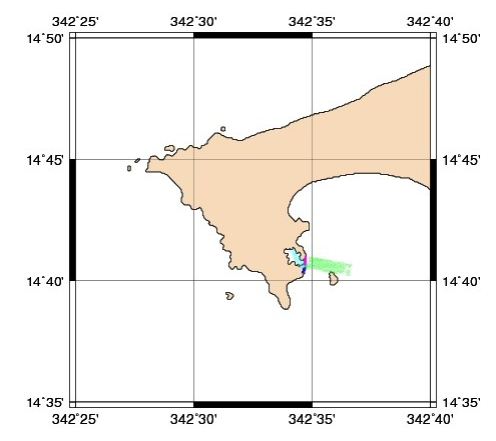

**Figure 22.**Informations bathymétriques envoyées par le Sénégal (en couleur)

<span id="page-16-0"></span>**Bathymétries du GEBCO (bathymétries du British Oceanographic Data Centre)**: elles sont gratuites et peuvent être téléchargées directement du site Web. Il y a deux fichiers avec des données en netCDF: "GEBCO One Minute Grid", de 2008, et "GEBCO\_08\_Grid", de 2009 et avec une résolution de 30". Lorsqu'on voit les deux bathymétries on peut constater [\(Figure](#page-17-0) 23 et 3) qu'il existe près de la côte des zones avec des profondeurs anormales de plus de 200 m.

Le problème tient au fait que les données du GEBCO proviennent de sondes complétées avec des données satellitaires dans les zones où il n'y a pas de sonde or on ne peut s'en servir pour les eaux profondes ce qui fait que finalement il faut opter pour les cartes nautiques afin de d'obtenir les données bathymétriques.

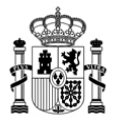

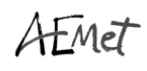

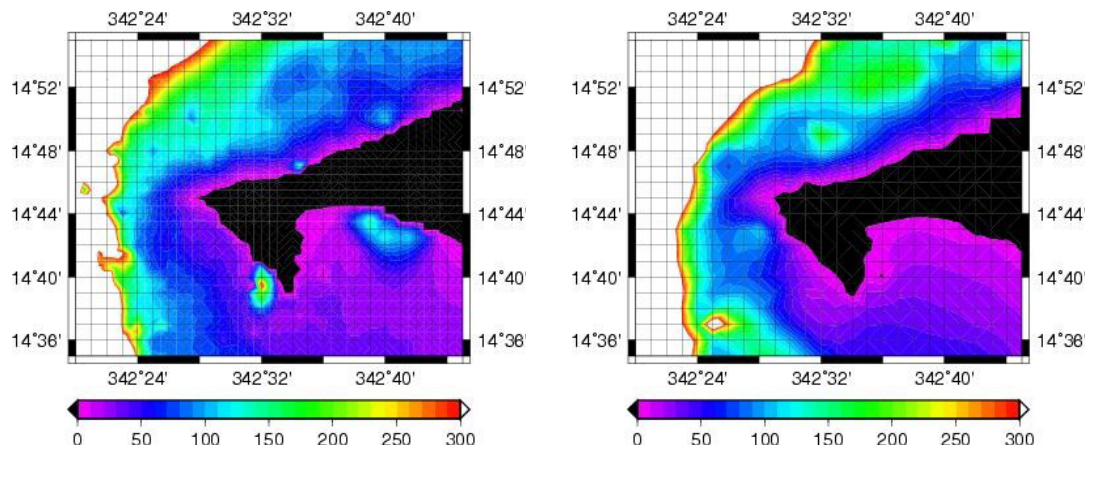

**Figure 23.** Bathymétrie GEBCO\_08 près de Dakar **figure 24.** "GEBCO One Minute Grid" sur Dakar

<span id="page-17-0"></span>**Numérisation de cartes nautiques:** après avoir étudié les différentes options de format possibles pour les cartes, on a estimé que la seule option disponible consistait à numériser celles qui existent sur papier. Aussi bien l'UKHO que le SHOM ont des cartes de la zone.

A l'heure actuelle on entame les démarches pour faire procéder à cette numérisation.

## A.3.2. Mise en oeuvre des systèmes automatiques de prévision des vagues (SAPV) pour trois ports au Sénégal, en Mauritanie et au Cap Vert.

Un SAPV est un système de prévision des vagues à 72 heures, à l'échelle locale, mis spécifiquement au point pour les ports et leurs alentours les plus proches. Le système repose sur le modèle SWAN et prend en compte les transformations que subissent les vagues en s'approchant de la côte.

A.3.2.1. **Choix des conditions aux limites et des champs de vent. Limites du SAPV:** les champs de vent et les conditions aux limites qui seront utilisées proviennent du WAM Afrique, qui a été configuré par AEMET. Le WAM Afrique est troublé par des champs de vent à 10m d'altitude provenant des passages opérationnels de l'ECMWF (à 00h UTC et 12h UTC). La résolution spatiale est de 0,125º et la résolution temporelle est de 6 heures. Le SAPV utilisera les mêmes champs de vent.

La sortie du WAM Afrique nous donnera les données pour les conditions aux limites avec une résolution de 5'.

Le choix des limites d'intégration du SWAN dépend des conditions aux limites, des champs de vent et de la bathymétrie étant donné que le modèle prend en compte les transformations subies par les vagues lorsqu'elles s'approchent de la côte et se trouvent donc en eau peu profonde (profondeur < 200 mètres).

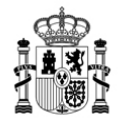

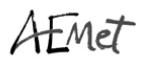

<span id="page-18-1"></span><span id="page-18-0"></span>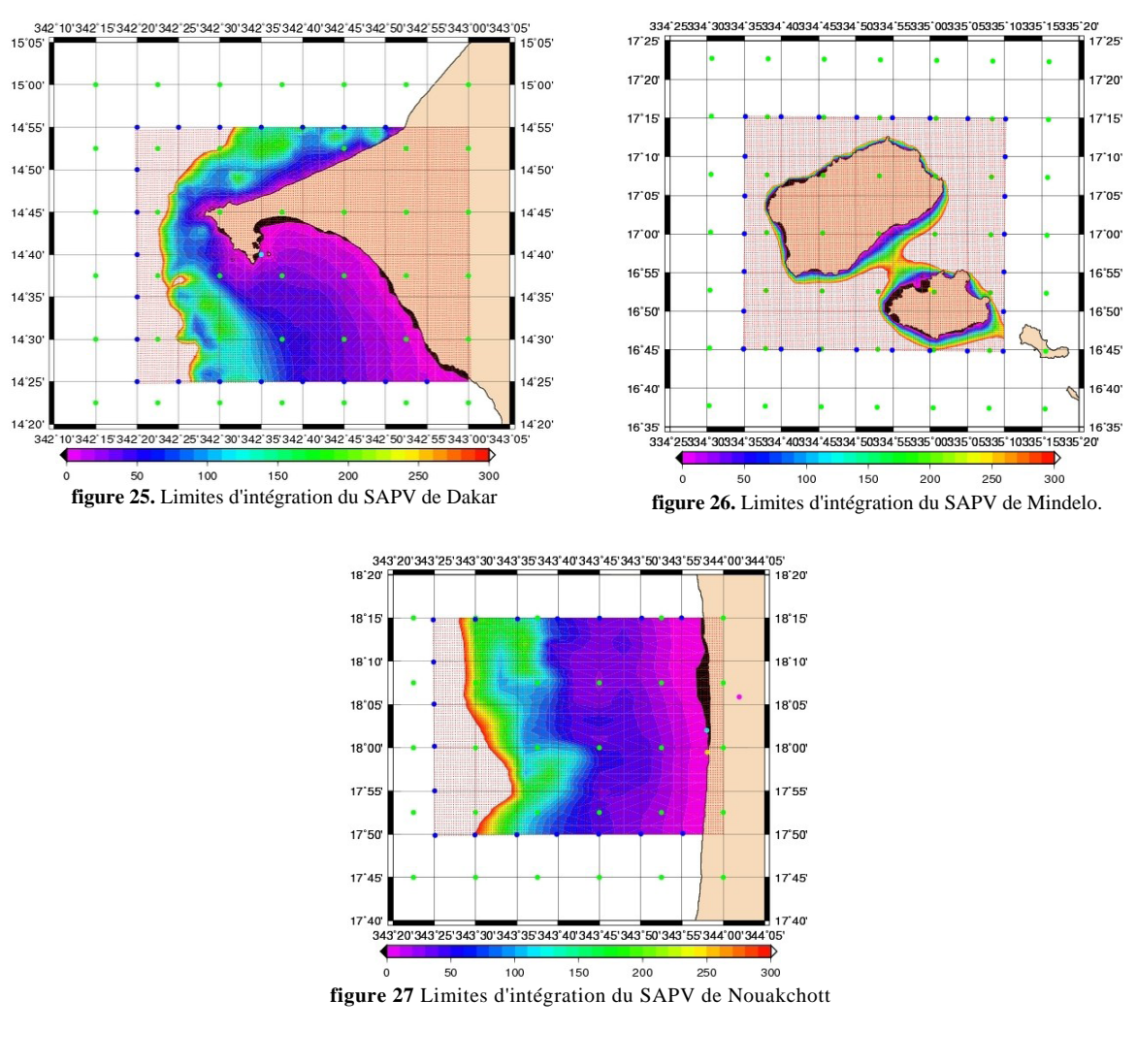

• Sortie SWAN • Données WAM relatives au vent • Conditions aux limites

<span id="page-18-2"></span>Les points rouges représentent la sortie de données du SWAN, qui a une résolution de 500x500 mètres. La bathymétrie que l'on peut observer ([figure 25,](#page-18-0) [figure 26](#page-18-1) et [figure 27\)](#page-18-2), est celle du GEBCO, qui bien que présentant des anomalies, est utile pour voir où commencent les eaux profondes (limite du SAPV).

Une fois définie les données relatives au vent et les conditions aux limites, on utilisera ces sorties du WAM Afrique.

#### A.3.2.2. **Exécution du SWAN. Sortie graphique du modèle**.

Le modèle numérique de vagues pour la mise en oeuvre des SAPV est le SWAN 4072.

À titre d'exemple, on a fait fonctionner le modèle pour les trois SAPV avec des conditions aux limites du WAM Afrique et en utilisant la bathymétrie du GEBCO, en attendant qu'elle soit numérisée.

Un jour, lorsque le système fonctionnera complètement, les sorties que produira la modélisation des vagues au niveau portuaire seront les suivantes:

séries temporelles de vérification (format.gif).

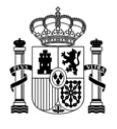

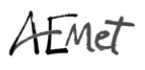

- Cartes des vagues (72 cartes d'épargne, une pour chaque heure d'horizon de prévision, en format gif: **¡Error! No se encuentra el origen de la referencia.**, [figure 29](#page-19-0) et [figure 30\)](#page-19-1)
- Tableau html avec les données sur un point précis.

<span id="page-19-1"></span><span id="page-19-0"></span>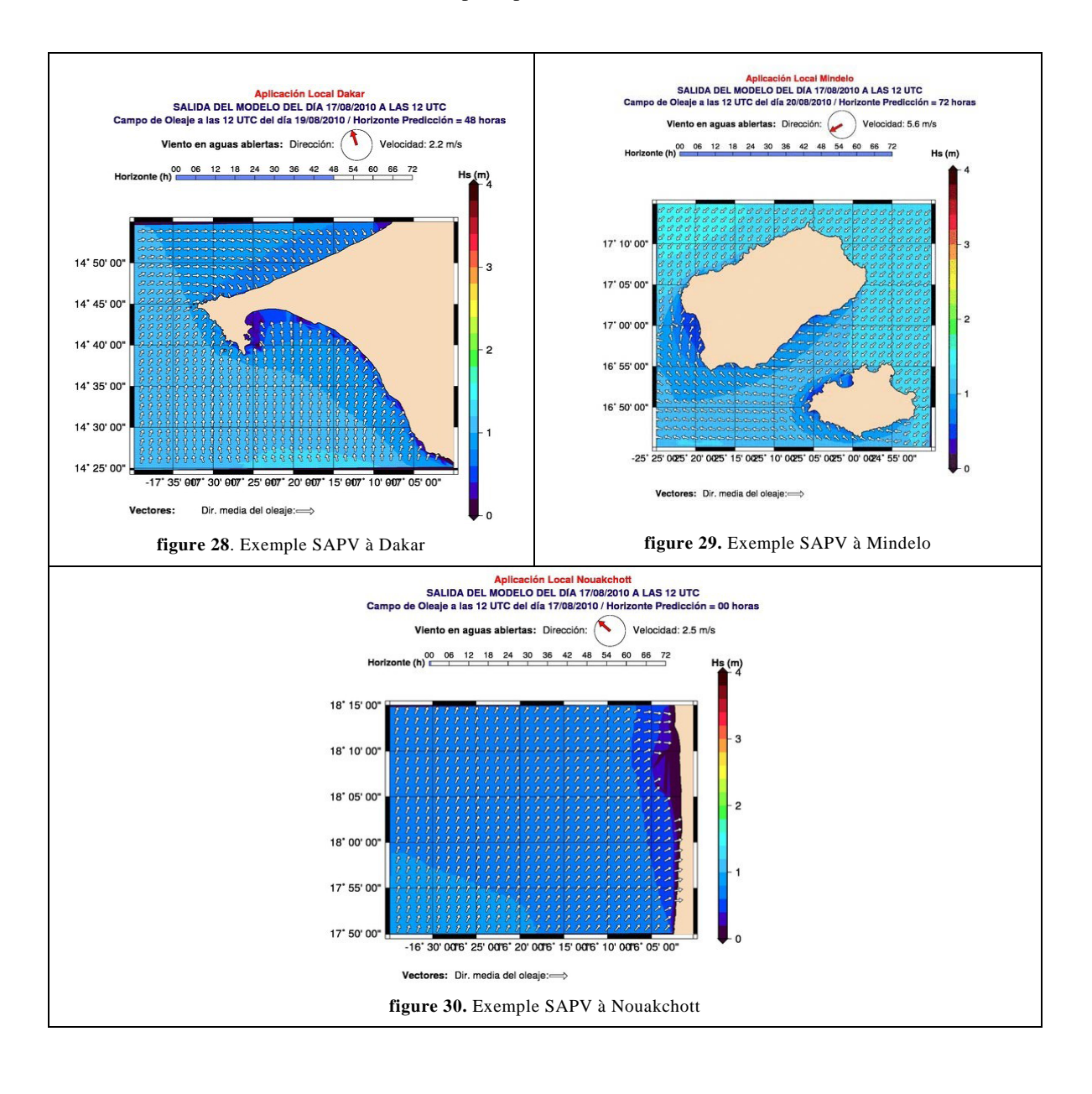

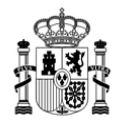

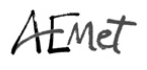

#### **DÉVELOPPEMENT DU SITE WEB**

Tous ces produits : satellitaires, modélisation des eaux profondes et modélisation à l'échelle portuaire seront disponibles sur le site Web du projet pilote <http://www.afrimet.org/marinemet>. Il s'agit d'une page en cours de construction qui constituera le support fondamental du fonctionnement opérationnel du projet. Ce site permettra de mettre à disposition les produits et les services. La technologie retenue a été la technologie Joomla [\(http://www.joomla.org](http://www.joomla.org/)) qui est un système de gestion de contenu de source libre qui permet le développement de sites Web et d'applications en ligne. Le choix de ce système repose sur deux raisons fondamentales : la première est qu'il s'agit d'un outil libre avec tout ce que cela implique au moment de transférer l'application et la deuxième que les applications Web développées dans cet environnement sont relativement faciles à entretenir et à transférer.

On a choisi l'installation d'un gestionnaire de contenu faisant appel à Joomla à partir d'une base de données MySQL. L'idée est que le développement de l'application, en dehors du fait qu'il s'agit d'un logiciel libre, doit pouvoir être redistribuable (fonctionner indépendamment du matériel et du serveur). Le portail, en phase de développement, sera disponible dans les trois langues officielles du projet à savoir l'anglais, l'espagnol et le français (la figure 31 montre une capture d'écran du portail Web du projet). Ce portail contiendra des informations générales sur le projet, des documents techniques, les différents services d'information en temps réel ainsi que la base de données et les différents produits et services qui sont créés tout au long de la vie du projet.

Pour la gestion des images des produits on développe une composante spécifique qui sera intégrée dans le système de contenu de Joomla. Pour ce faire on utilise le kit de développement Eclipse et l'API de Joomla pour utiliser les routines d'accès sûr à la base de données.

La composante mise au point commence de fonctionner avec les images des produits reçus par ftp et un processus vérifie à intervalles réguliers le repertoire de téléchargement. Lorsqu'il trouve les images il les classe selon leur type et crée la structure de données pour les installer dans la base de données. On complète le processus en transformant les images en miniatures pour qu'elles soient visibles sur le site Web et l'original est copié dans un autre dossier. Le développement de cette composante de Jommla peut se dérouler en trois phases distinctes:

- La logique de capture des fichiers reçus et le classement (distinction du type de fichier, produit, date, fenêtre,… selon le nom du fichier).

- Les routines d'insertion dans la base de données.

- L'interface de l'utilisateur (comment les produits sont présentés).

Logique de capture et de classement: on parcourt le répertoire où l'on télécharge les données en analysant les fichiers nom après nom selon les modèles prédéfinis qui permettent de les identifier et de les classer. L'algorithme de classement peut s'adapter à de nouveaux produits pour autant que l'on conserve une logique semblable au moment de recevoir les fichiers. Pour le moment c'est la logique d'insertion des

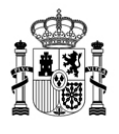

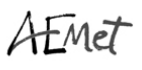

produits satellitaires qui est développée et on est sur le point d'élaborer la logique nécessaire à l'insertion des produits de modélisation aussi bien en eaux profondes qu'à l'échelle portuaire.

On crée dans la base de données les champs nécessaires qui correspondent aux différents produits. On adapte les algorithmes d'insertion dans la base de données de Jommla pour insérer le registre à partir des structures de données créées lors de la phase antérieure (classement). Comme pour la logique d'insertion, les routines sont élaborées pour les produits satellitaires en attendant leur élaboration pour les produits de modélisation des océans.

#### 8.2.3. Interface de l'utilisateur

On a créé des routines pour passer les images reçues au format réduit afin qu'elles soient visibles sur le site Web en respectant les liens qui permettent de télécharger ces images à leur taille d'origine. On n'a pas encore développé les routines d'attaque de la base de données afin de d'extraire les données nécessaires (recherche de produits) dans chaque élément.

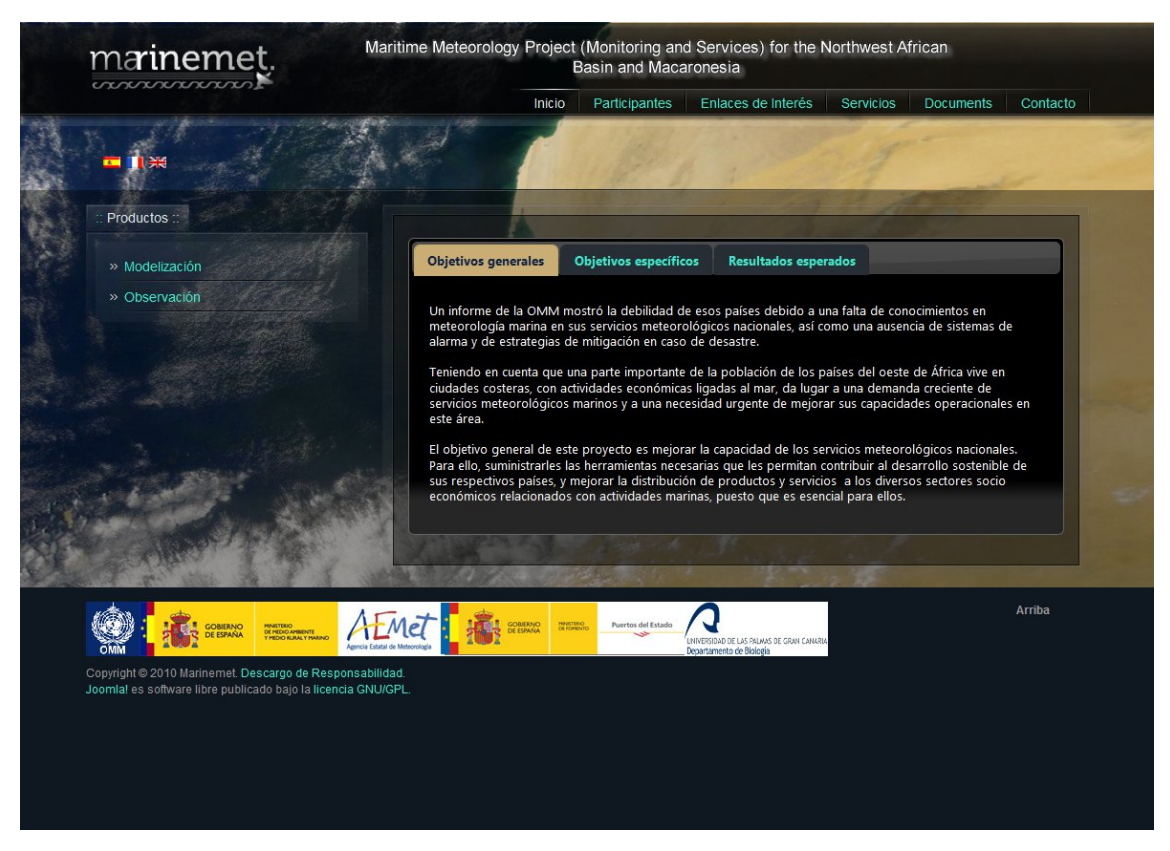

**Figure 31.** Capture d'écran du portail Web du projet Marinemet.

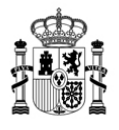

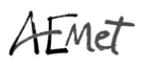

### **B.** *TRANSFERT DE TECHNOLOGIES (logiciels):*

**B.1. Marégraphes**: pour déterminer l'emplacement et le nombre de marégraphes à installer, on a demandé aux agents de liaison, au cours de la réunion technique du projet qui s'est tenue en juillet 2009 à Dakar, de bien vouloir répondre à des enquêtes pour pouvoir décider, grâce aux données obtenues, des emplacements à retenir. La répartition que les experts ont estimé la plus appropriée a été soumise et approuvée à la conférence des directeurs de février 2010 à Banjoul. Elle se présente comme suit:

- 1 station type Miros (avec mesure d'agitation) à Dakar, Sénégal
- 1 station type Miros (avec mesure d'agitation) à Mindelo (Cap Vert)
- 1 station standard à Nouadhibou (Mauritanie)
- 1 station standard à Praia (Cap Vert)
- 1 station standard à Saint-Louis (Sénégal)
- 1 station standard à Banjoul (Gambie)

<span id="page-22-0"></span>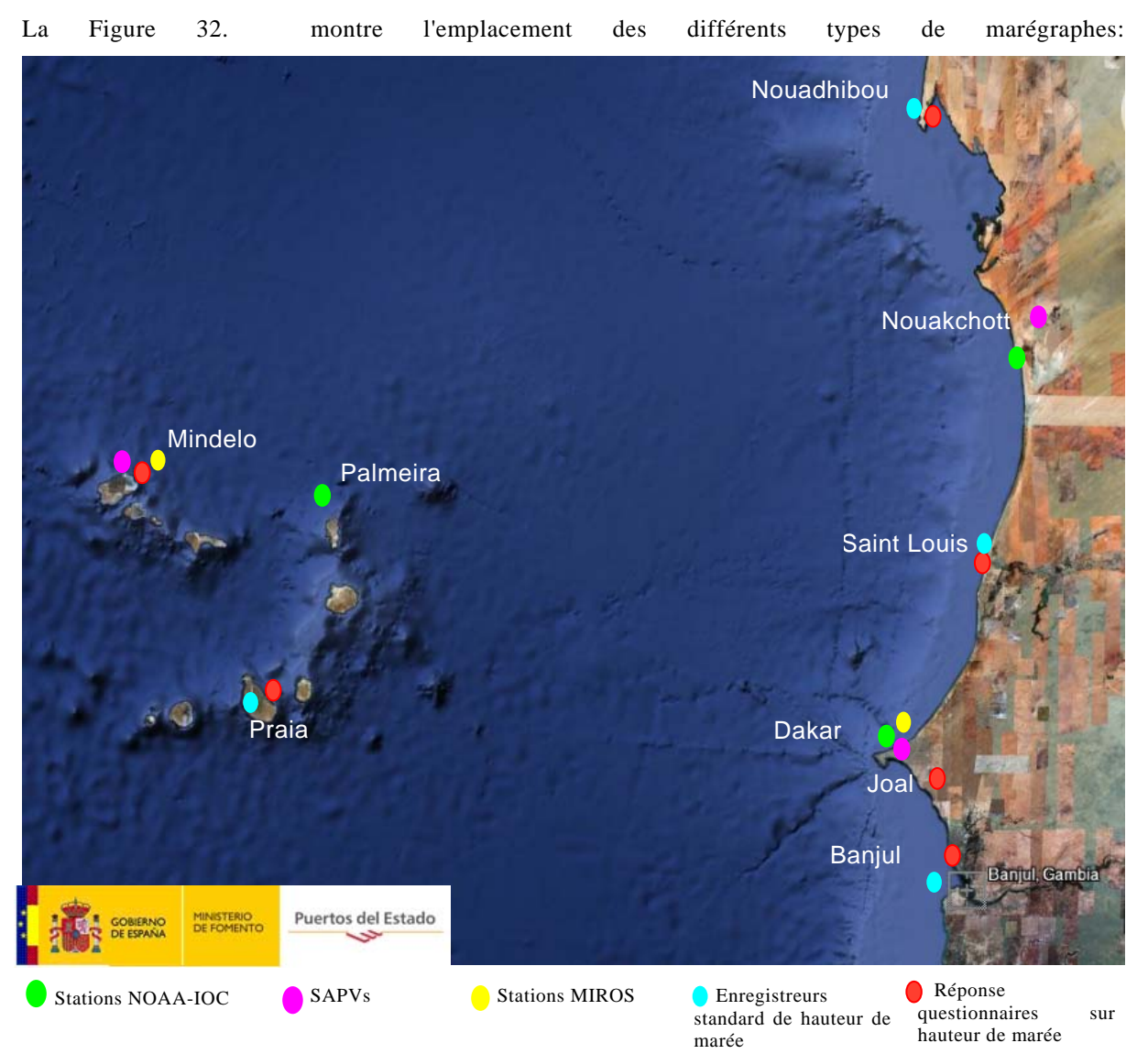

**Figure 32.** Répartition des marégraphes

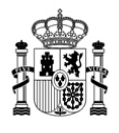

L'acquisition de ces marégraphes implique une formation à leur entretien et à leur gestion qui sera dispensée sur place.

même adressé le cahier des charges pour le marégraphes à diverses À l'automne 2010 l'OMM a entreprises afin qu'elles présentent leurs soumissions. Au début du mois de décembre on a procédé à l'ouverture de ces soumissions qui sont en cours d'évaluation. L'entreprise adjudicataire du contrat d'installation et d'entretien des marégraphes commencera son travail dès qu'il aura été décidé quelle est la soumission la plus appropriée.

#### **.2. Stations météorologiques automatiques B**

En 2010 rien n'a été fait en vue de l'acquisition des stations météorologiques automatiques en raison de restrictions économiques. On va s'efforcer de faire face à cette dépense en 2011 une fois connu le budget de coopération internationale disponible.

#### **B.3. Ordinateurs personnels**

Il est prévu d'acquérir et d'installer 7 ordinateurs personnels dans le cadre du projet MARINEME. Un d'entre eux a été acheté en 2009 et c'est avec lui qu'une des consultantes travaille. Les six autres ordinateurs personnels seront achetés tout au long de 2011.

### **C.** *TRANSFERT DE CONNAISSANCES*

### **C.1. Documentation. Rapports techniques**

On a établi et diffusé les rapports techniques visés au paragraphe A.1.4. Pendant le développement du projet on établira des rapports lorsque de besoin et un rapport général de transfert concluera le projet.

### **C.2. Cours de formation**

Les cours prévus dans les termes de référence sont les suivants:

- · Formation météorologique maritime à Toulouse : destiné aux représentants du Sénégal, de la Mauritanie et du Cap Vert
- Formation météorologique maritime au Met Office du Royaume-Uni : destiné à l'agent de liaison de Gambie.
- Cours spécialisés de météorologie maritime à Las Palmas : sera établi une fois terminée l'installation de tout l'équipement, probablement en juin 2012
- Cours pour les utilisateurs finals au Sénégal, en Gambie, en Mauritanie et au Cap Vert: premier semestre de 2013
- Cours spécifiques sur place d'entretien et de gestion de l'équipement : en continu pendant l'installation des équipements.

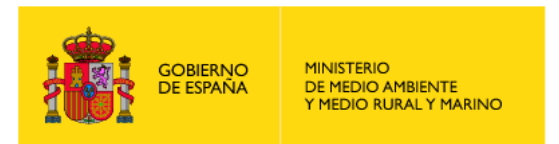

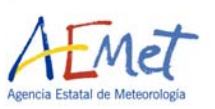

## **3. PROJET DE CHRONOGRAMME ORIENTATIF DES ACTIVITÉS RELEVANT DU PROJET DE MÉTÉOROLOGIE**

# **MARITIME SUR LA COTE NORD-OUEST DE L'AFRIQUE** *(juillet 2009 – juillet 2013)*

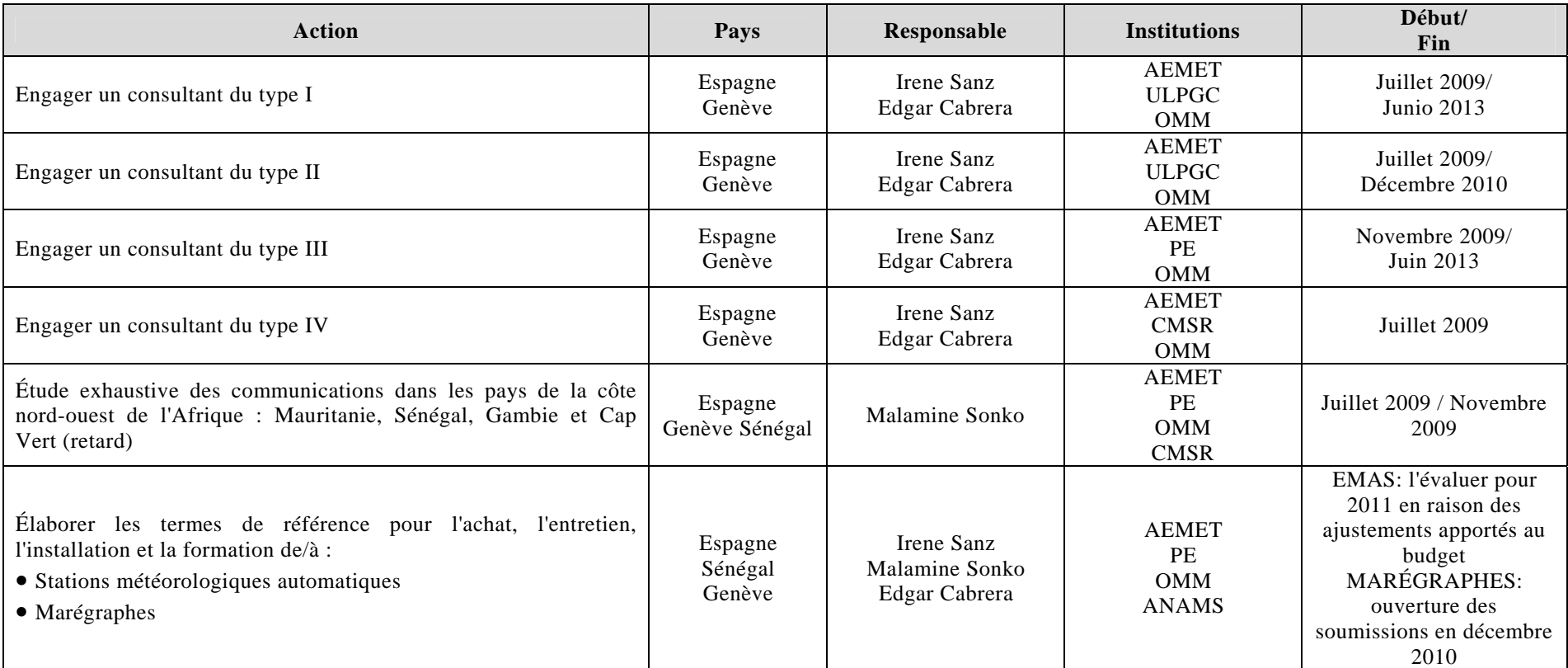

#### *actualisé au 22 décembre 2010*

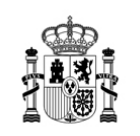

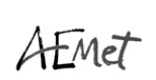

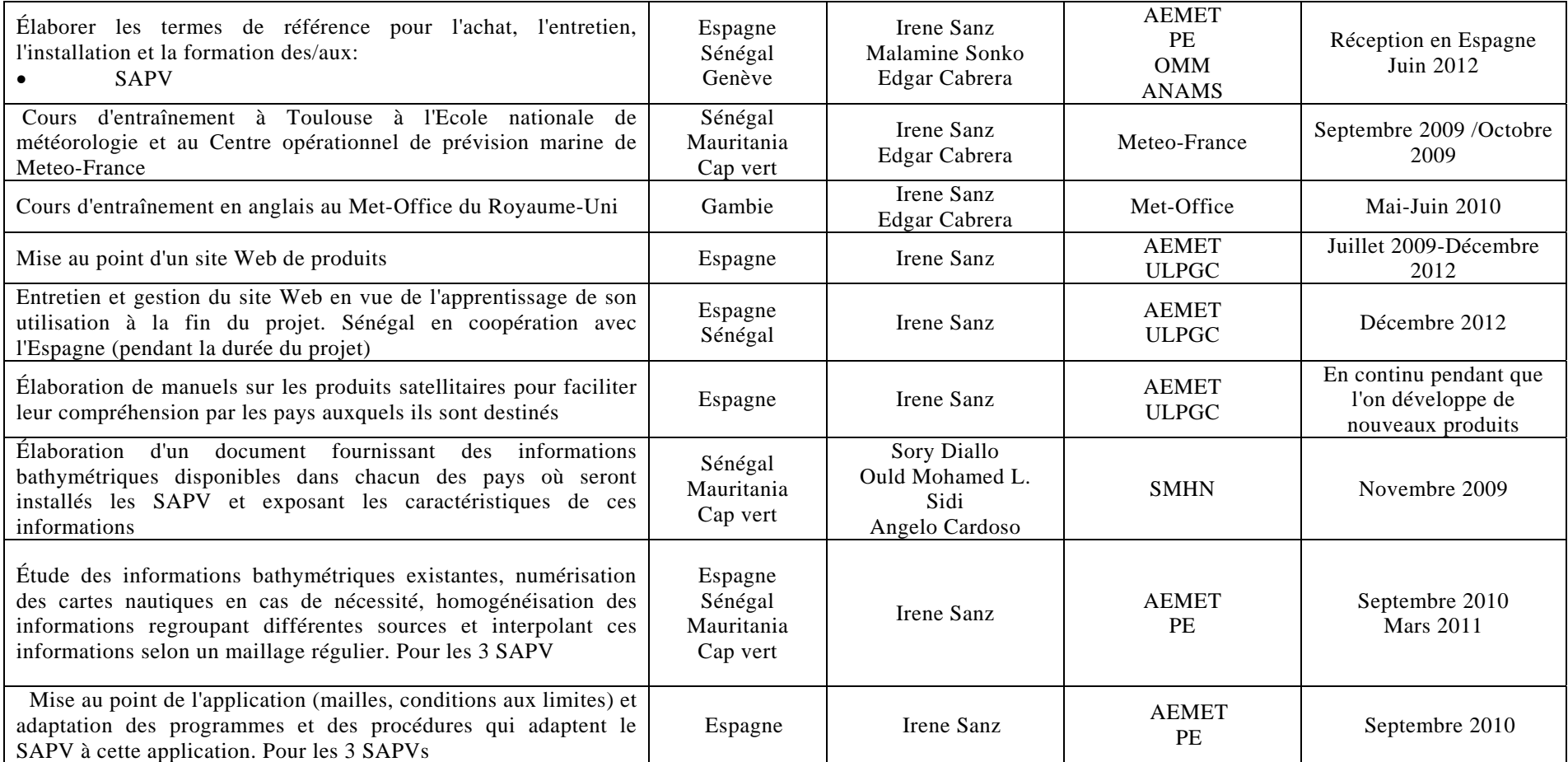

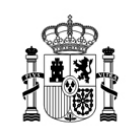

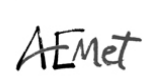

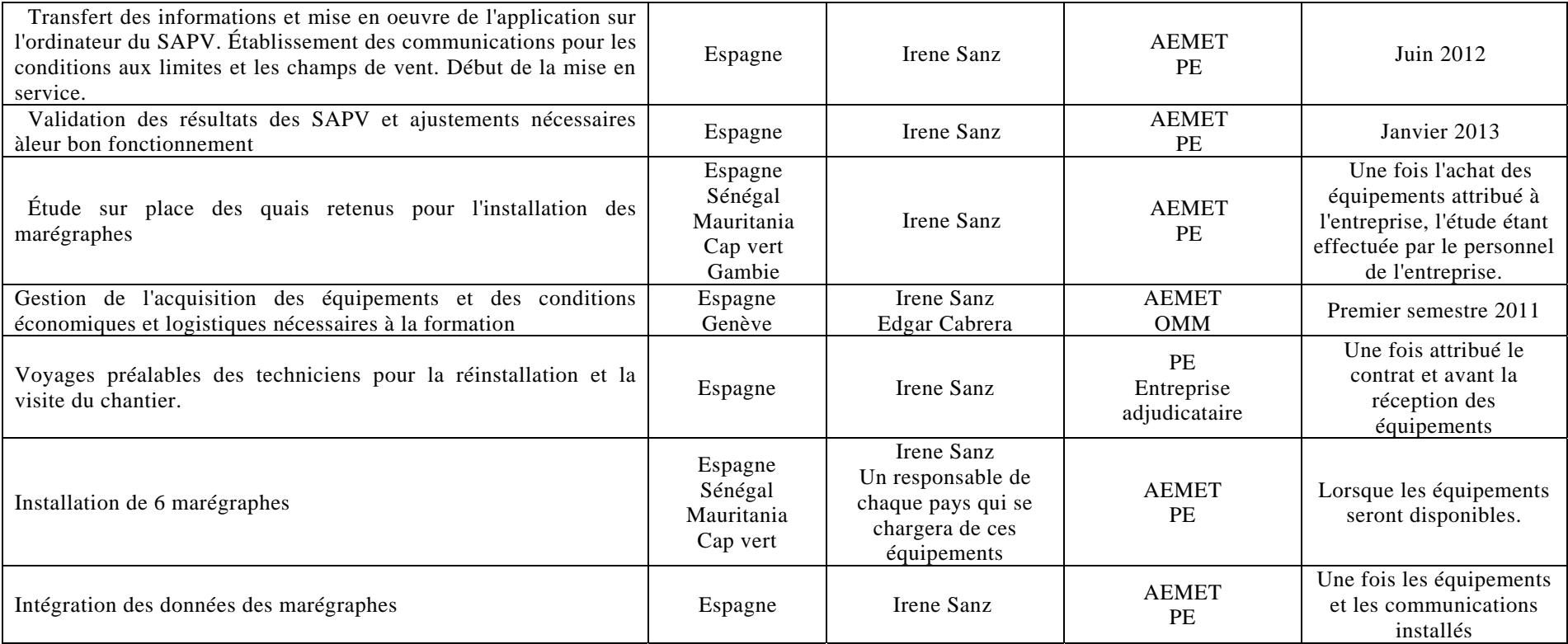

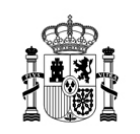

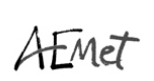

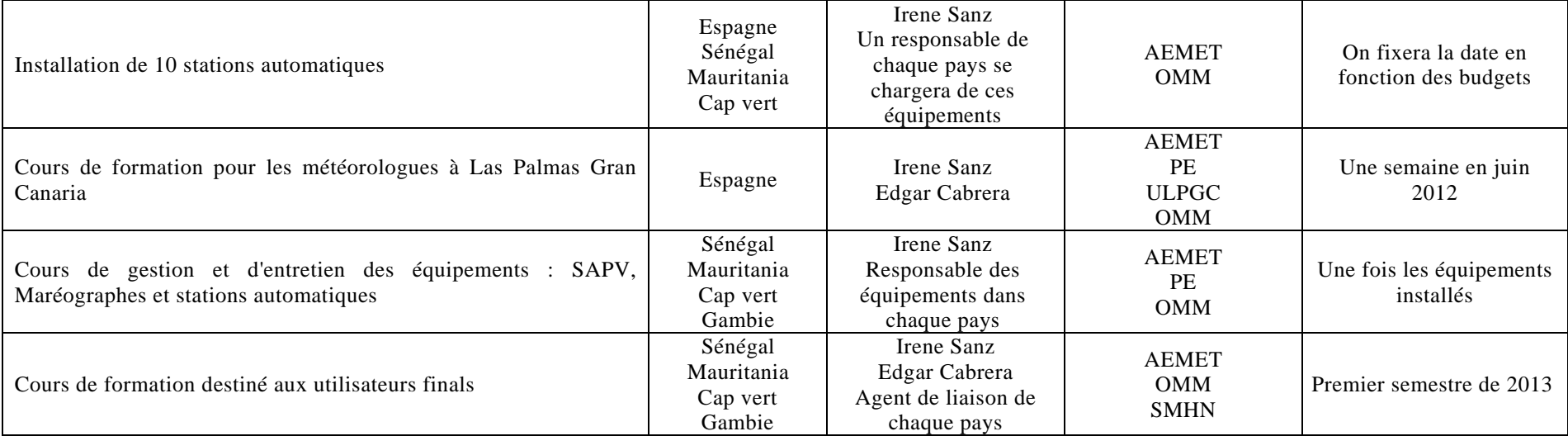

AEMET: Agence météorologique d'État – ESPAGNE-PE: Port de l'État – ESPAGNE-ULPGC: Université de Las Palmas de Gran Canaria – ESPAGNE-OMM: Organisation météorologique mondiale – GENÈVE-CMSR: Centre météorologique spécialisé régional- SÉNÉGAL-ANAMS: Agence nationale de la météorologie du Sénégal– SÉNÉGAL – SMHN : Services météorologiques et hydrologiques nationaux